## **WORD 2013 AVANZADO**

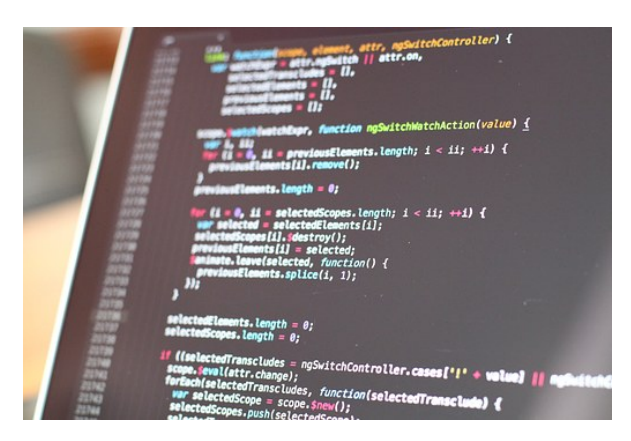

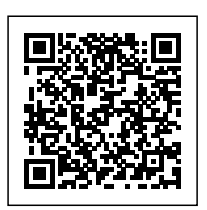

**SKU:** 0387\_V2 **Horas: 40**

## **OBJETIVOS**

ADQUIRIR LOS CONOCIMIENTOS NECESARIOS PARA UTILIZAR EL PROGRAMA WORD 2013 EN EL PROCESO DE DISEÑO, EDICIÓN E IMPRESIÓN DE DOCUMENTOS RELACIONADOS CON LA ACTIVIDAD PROFESIONAL DESEMPEÑADA, APRENDER A INCORPORAR IMÁGENES EN LOS DOCUMENTOS Y A TRATARLAS PARA SU CORRECTA VISUALIZACIÓN, ASÍ COMO OTROS ELEMENTOS COMO TEXTOS ARTÍSTICOS, ORGANIGRAMAS, GRÁFICOS ESTADÍSTICOS, ETC, CONOCER LAS TÉCNICAS QUE MEJORAN LA IMAGEN DE LOS DOCUMENTOS REALIZADOS, INCORPORANDO VIÑETAS, ENCABEZADOS A PIE DE PÁGINA, INSERTANDO TABLAS, ETC Y LAS TÉCNICAS DE EDICIÓN AVANZADA TALES COMO MACROS, FORMULARIOS, HIPERVÍNCULOS, ETC

## **CONTENIDO**

Tema 1. Operaciones Variadas con Word.

- 1.1. Encabezado y Pie de Página
- 1.2. Insertar Números de Página y Fecha/Hora
- 1.3. Notas a Pie y Notas Finales
- 1.4. Insertar Símbolos
- 1.5. Insertar Comentarios
- 1.6. Botón Mostrar u Ocultar

Tema 2. Objetos en Word I.

- 2.1. Concepto de Objeto. Utilidad
- 2.2. Inserción de imágenes desde un Archivo o Internet
- 2.3. Mejora de las imágenes

Tema 3. Objetos en Word II.

- 3.1. Formas
- 3.2. WordArt
- 3.3. SmarArt
- 3.4. Ecuaciones
- 3.5. Creación de Gráficos
- 3.6. Uso del Portapapeles

Tema 4. Combinación de Correspondencia. Sobres y Etiquetas.

4.1. Creación del Documento Modelo para Envío Masivo: Cartas. Sobres. Etiquetas o Mensajes de Correo Electrónico

- 4.2. Selección de Destinatarios mediante Creación o Utilización de Archivos de Datos
- 4.3. Creación de Sobres y Etiquetas. Opciones de Configuración
- 4.4. Combinación de Correspondencia: Salida a Documento. Impresora o Correo Electrónico

Tema 5. Operaciones Avanzadas con Word.

- 5.1. Uso y Creación de Plantillas con Word
- 5.2. Creación de Formularios con Word
- 5.3. Opciones de Seguridad y Protección en Word
- 5.4. Personalización y Creación de Fichas en la Cinta de Opciones
- 5.5. Concepto y Ceación de Macros
- 5.6. Utilización de Macros

Tema 6. Trabajo con Documentos.

- 6.1. Impresión de Documentos
- 6.2. Trabajo con Documentos Largos
- 6.3. Combinación de Documentos
- 6.4. Revisión de Documentos y Trabajo con Documentos Compartidos